# **como fazer depósito no sportingbet**

- 1. como fazer depósito no sportingbet
- 2. como fazer depósito no sportingbet :annuler retrait zebet
- 3. como fazer depósito no sportingbet :poker star dinheiro real android

### **como fazer depósito no sportingbet**

#### Resumo:

**como fazer depósito no sportingbet : Explore as possibilidades de apostas em ecobioconsultoria.com.br! Registre-se e desfrute de um bônus exclusivo para uma jornada de vitórias!** 

contente:

Envie um SMS com a mensagem retirar#[montum]# código do PIN] para: 291232. Por exemplo, você pode enviar retirada# 5000# 1234 para 29123. Uma vez que seu pedido de retirada tenha sido processado, receberá uma mensagem de confirmação da M-pesa informando que o seu solicitação de saque foi processados.

#### [greek roulette bet365](https://www.dimen.com.br/greek-roulette-bet365-2024-07-01-id-28817.html)

Para solicitar uma retirada, basta fazer login no seu perfil de apostas Bet9ja,

ar a opção Retirar e seguir as instruções na tela. Uma vez que seu pedido de retirada r processado, você deve receber seus fundos dentro do prazo estimado fornecido pela . Bet 9ja Retratação: Limites e Métodos Retire Dinheiro em como fazer depósito no sportingbet 2024 ghanasoccernet :

ki Como Retiro 1 Passo 1: Faça login na como fazer depósito no sportingbet conta Bet9) com seu nome

Antes de

, por favor note que o nome do titular da conta deve corresponder aos seus detalhes de egistro pessoal da Bet9ja. Como Retirar Bet8ja Help Site n help.bet9JA : -2

### **como fazer depósito no sportingbet :annuler retrait zebet**

anim [verb] para tornar viva. incentivar (Verba)para instar(uma pessoa )a fazer alguma oisa; deniMAR[VERB-fazer quemais), animado, ANI MARA tradução em como fazer depósito no sportingbet inglês -

ridge Dictionary dictorry-cambridge :dicionarios português/português ; Portugal / ::

Para realizar um Pix para Sportingbet, é necessário seguir alguns passos importantes que o processo de compra combinado com sucesso.

O primeiro passo é fazer uma pesquisa de mercado e entrender como necessidades do seu público-alvo. É importante considerar os fatores que são a cidade, o genero localização dos jogos para garantir aquilo em torno da Pix seja relevantee Etraente Para as pessoas mais velhas! Em seguida, é preciso definir a estratégia de marketing que será usada para promover o Pix. Isso pode incluir publicidade online e pública em redes sociais; email Marketing entre outras coisas O primeiro passo é criar o conteúdo do Pix. Isso pode incluir imagens, vídeos e textos que ajudam a transmitir uma mensagem de valor para Sportingbet

Asso pode inclui a criação de uma página landing dedicada ao Pix, um design atraente e fácil

para usar.

## **como fazer depósito no sportingbet :poker star dinheiro real android**

### **Flamengo vence Botafogo e avança às quartas de final do NBB**

O Flamengo se classificou para as quartas de final do NBB após vencer o Botafogo por 78 a 56. A equipe rubro-negra foi dominante durante toda a partida, especialmente no primeiro tempo, onde o Botafogo marcou apenas 21 pontos.

O artilheiro da partida foi Scott, do Flamengo, com 16 pontos, enquanto Thorton, do Botafogo, foi o maior pontuador de como fazer depósito no sportingbet equipe com 12 pontos.

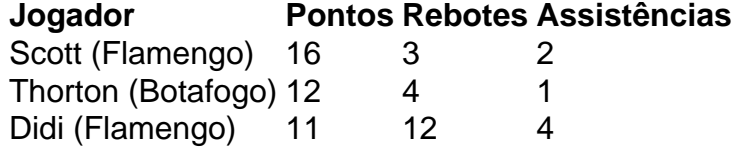

O Flamengo aguarda agora para saber quem será o próximo adversário, que sairá do confronto entre Fortaleza e São José.

Author: ecobioconsultoria.com.br Subject: como fazer depósito no sportingbet Keywords: como fazer depósito no sportingbet Update: 2024/7/1 23:17:11